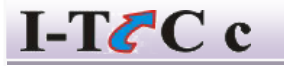

**INFORMATIVE TRAINING COMPUTER CENTRE OPP- Maa Laxmi Plaza, Sahu complex 1 st Floor, No-03, Harmu Sahjanand Chowk, Ranchi-02 Jharkhand**

Tel.No.9431326614

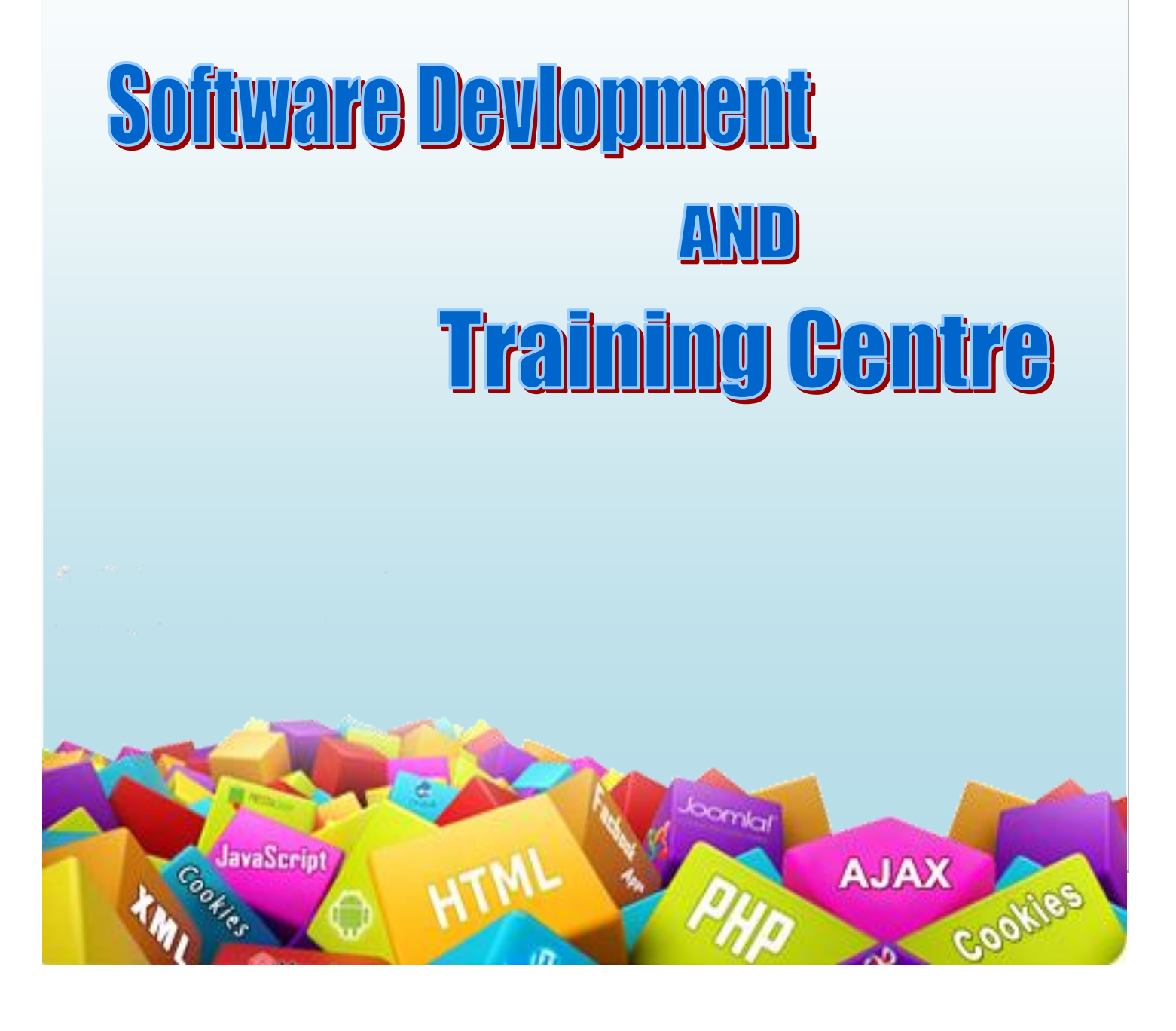

# **PHP AND MYSQL Training Institute in Ranchi**

### **1.Core PHP+MYSQL(Level -1)**

#### **Introduction:**

What is PHP PHP is better than its alternatives Hardware and Software requirements What a PHP Script Looks Like Advantages of PHP

#### **Getting Started With PHP:**

How PHP scripts work Basic PHP syntax PHP data types PHP Variables Operators in PHP Conditional Statements Loops (If, If else and Switch)

### **SuperGlobals:**

\$\_GET \$\_POST \$\_REQUEST \$\_FILES \$\_SESSION \$\_COOKIES \$\_SERVER \$\_ENV

#### **String Manipulation:**

String Variables in PHP The Concatenation Operator The strlen() function The strpos() function Joining and Splitting String Comparing String

**Working with array:**

Types of Arrays Creating Arrays Accessing Arrays Single-Dimensional Arrays Multidimensional Arrays

### **PHP Function:**

User-Defined Functions Inbuilt functions

## **Working with Forms**

Designing a Form \$\_GET and \$\_POST HTML and PHP code User Input Form Validation

# **MYSQL Database (Level -1):**

#### **MYSQL Database**

What is Database Database Models Tables, Records, and Fields SQL Language MySQL Command-Line

## **Working with PHPMyAdmin**

Working with PHPMyAdmin Creating Databases Database Engines Datatypes in MySQL Creating Fields Unique Key

#### **Working with PHPMyAdmin**

Delete Record Update Record View Record Drop Database/Tables Primary / Foreign Keys Insert Record

## **2. Advanced PHP Programming (Level -2)**

#### **Cookies**

What is a Cookie Cookie Syntax How to Create a Cookie Storing data in Cookies How to Retrieve a Cookie Value How to Delete a Cookie

#### **PHP File Upload**

Create an Upload-File Form Create the Upload Script Restrictions on Upload Saving the Uploaded File

### **PHP File Handling:**

Opening a File Closing a File Check End-of-file Reading a File Line by Line Reading a File Character by Character

# **Session:**

What is Session Creating Sessions Storing a Session Variable Destroying a Session

## **Classes & Object**

Object oriented concepts Define a class Class attributes An object Creating an Object Object properties Object Methods Object constructors and destructors Static Method Class Inheritance Abstract Class Implement Inheritance

#### **Intergration to SQL with PHP Application (Level-2)**

### **SQL**

Basics of SQL SQL Syntax CRUD Operations Insert Command Retrieving data from Database Retrieving data with specific criteria Updating records Alter table structure Deleting the records Dropping tables

#### **PHP MysQL Integration with SQL**

How to PHP MySQL Integration Works? Creating a database connection Selecting the DB Inserting data in database Inserting data with a File retrieving all records retrieving specific record searching the records updating records eleting the records

### **Live PHP/.NET Project Implementation**

Project Requirement Analysis Setup of Template **Frontend Module:** User Registration Verification Techniques Login with Sessions + Cookies View Content User Redirection script Adding Captcha to Forms **Administrator Panel** Admin Login View Users List Add / Edit / Delete Users Add Content on Site Edit / Update Content on Site

**PHP MYQL Resources**

PDF Material and Live Examples Useful PHP Scripts Useful Java Scripts Interview Questions and Answers Placement Preparation/Mock Test/ weekly Performance test for each Module.

#### **CERTIFICATION**

Certificates will be provided to each successful participant at the end of the training.

In case of any clarification please feel free to get in touch with us.

Thanks and Regards

ITCC

**Mo - 9431326614**

\*Conditions Apply